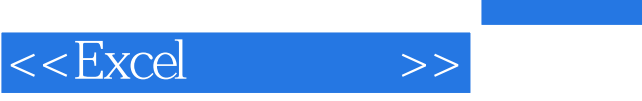

 $<<$ Excel $>$ 

- 13 ISBN 9787115179043
- 10 ISBN 7115179042

出版时间:2008-7-1

Excel Home

页数:387

PDF

更多资源请访问:http://www.tushu007.com

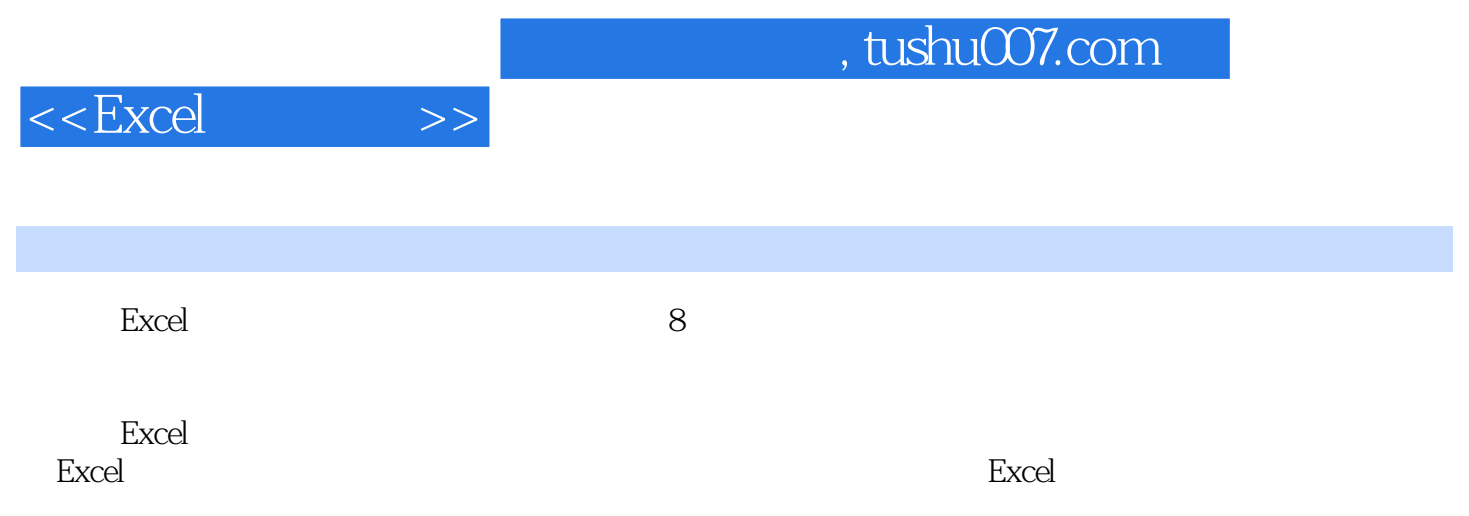

 $,$  tushu007.com

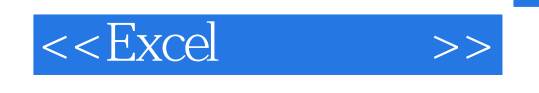

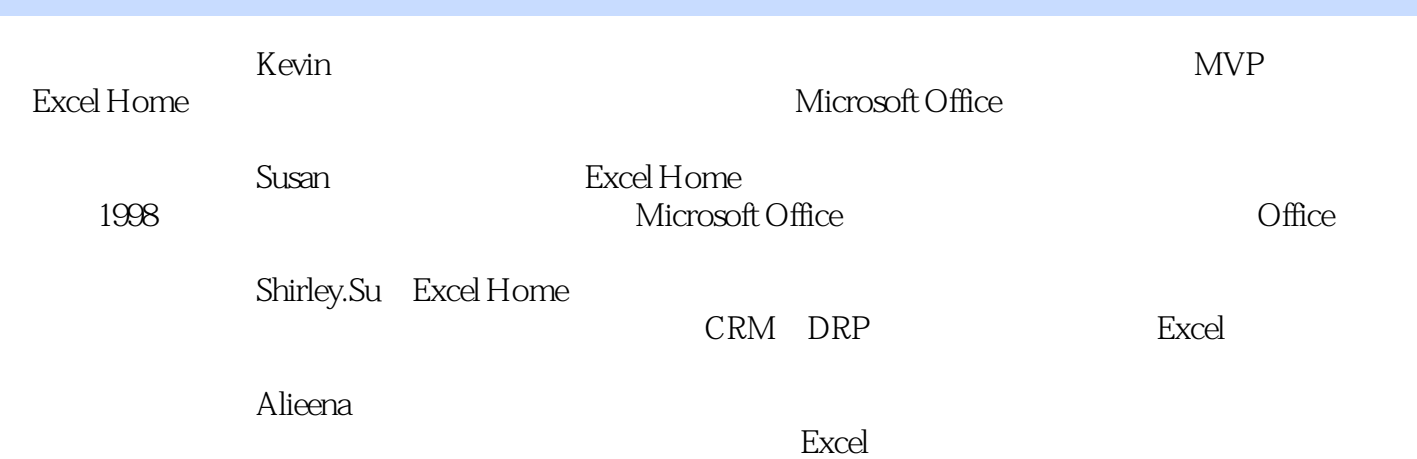

 $,$  tushu007.com

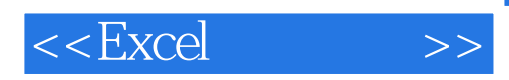

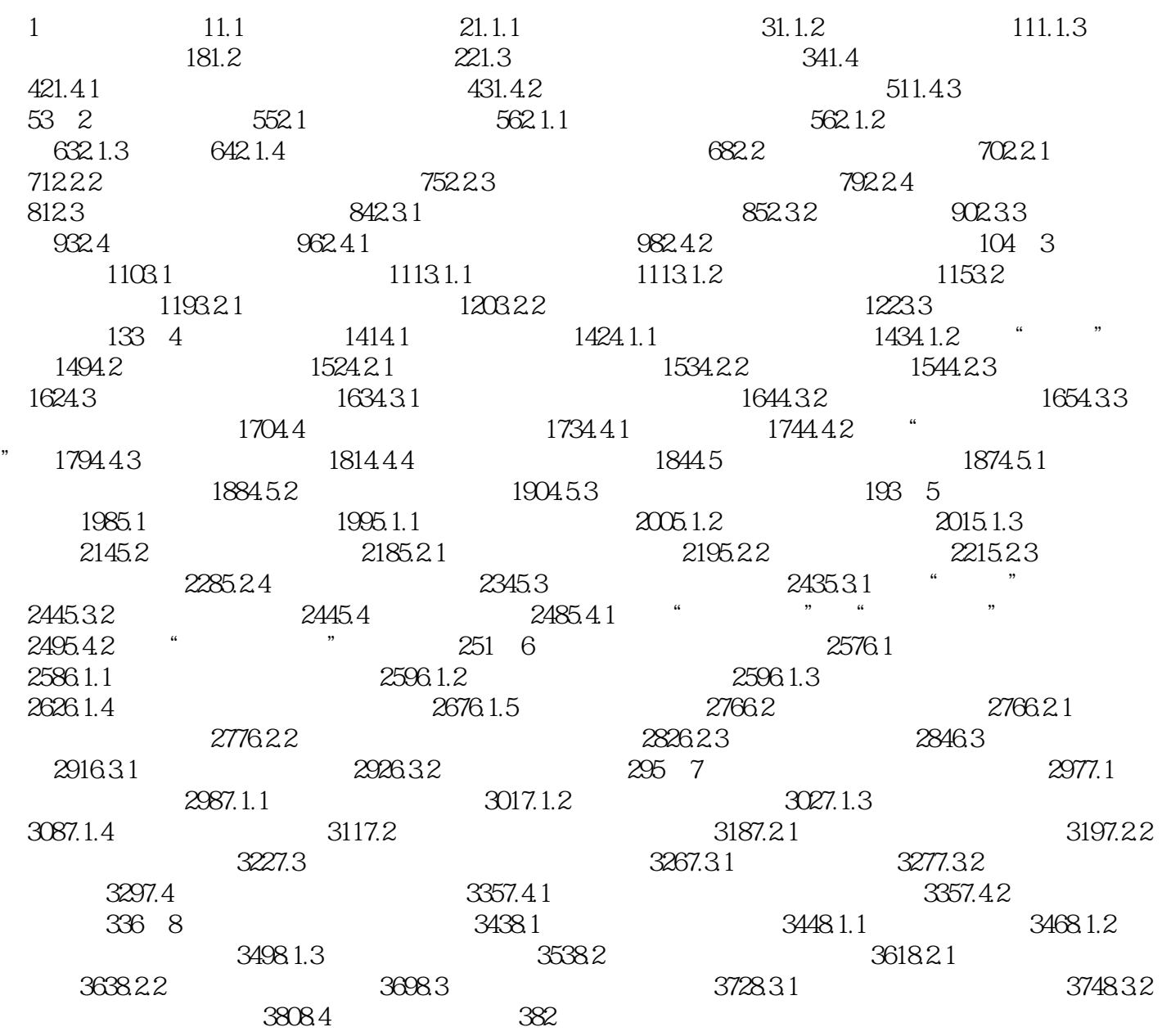

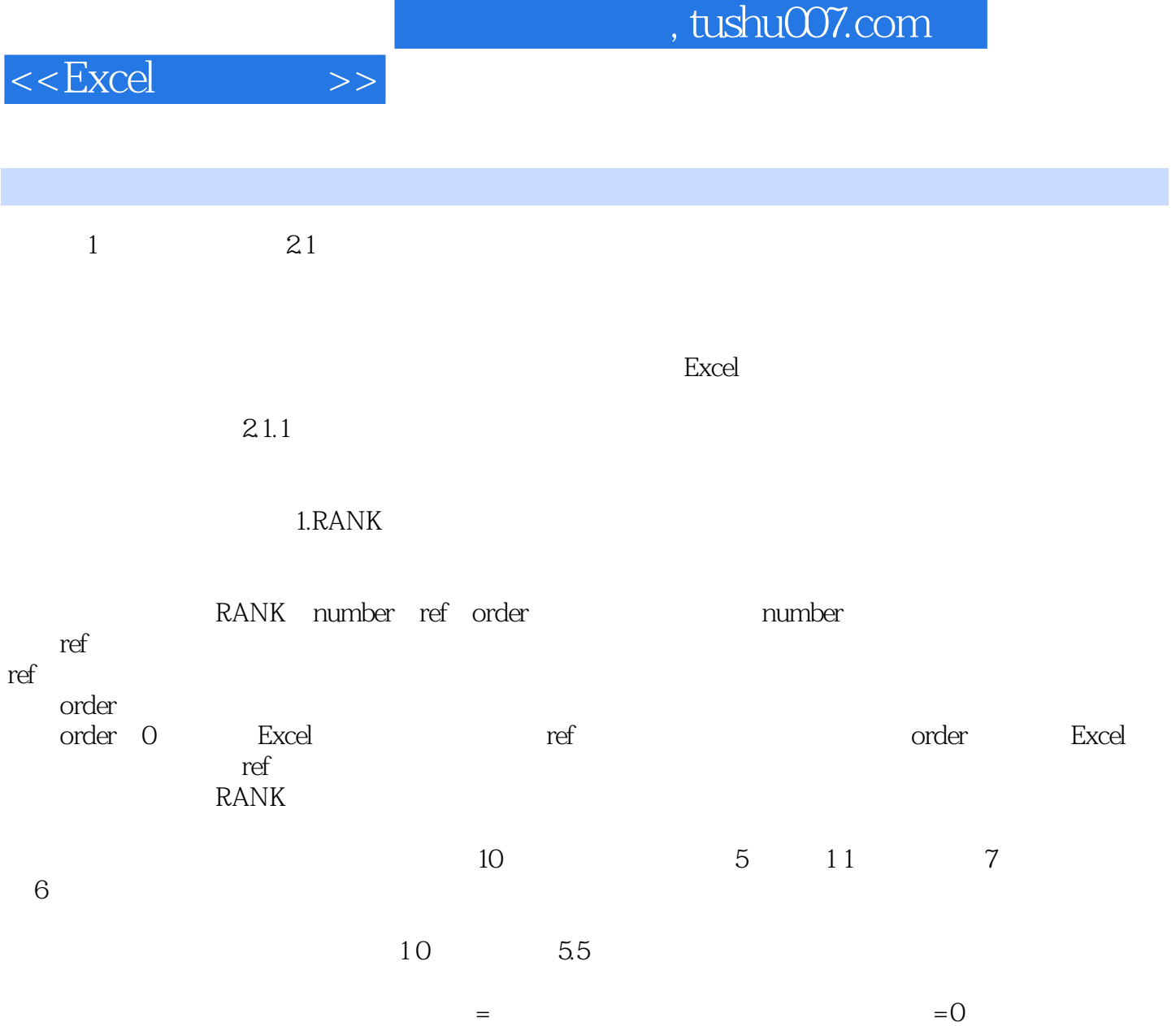

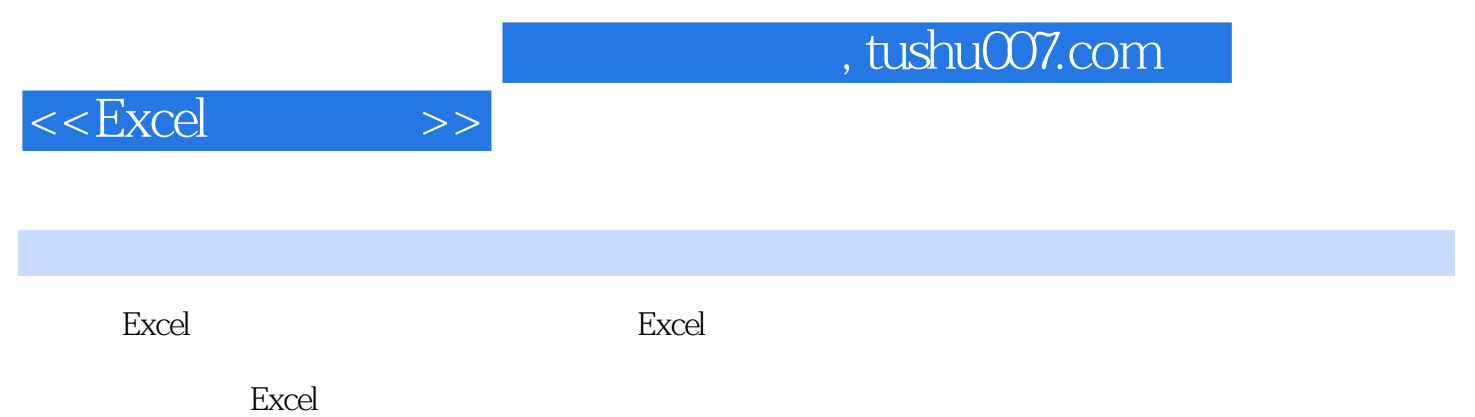

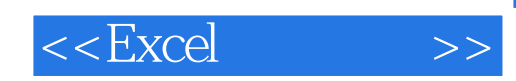

本站所提供下载的PDF图书仅提供预览和简介,请支持正版图书。

更多资源请访问:http://www.tushu007.com